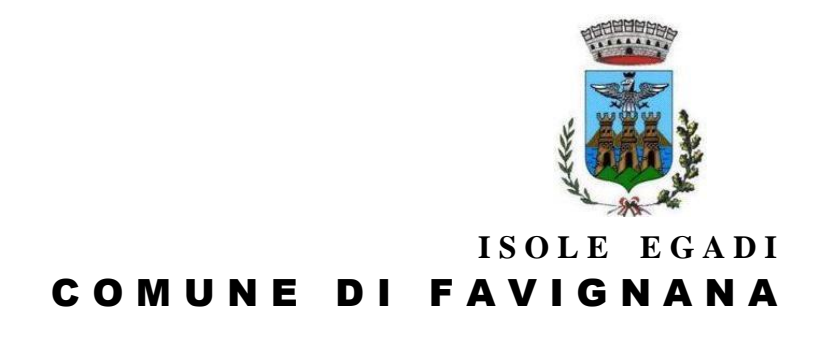

**Provincia Regionale di Trapani**

**Agli organi d'informazione**

Favignana, 08 ottobre 2013

## **L'Area Marina Protetta delle Egadi, esempio virtuoso per il Ministro dell'Ambiente, Andrea Orlando**

<Le Aree Marine Protette possono diventare laboratori in grado di anticipare percorsi virtuosi di sviluppo, non devono essere considerate solo come un limite. Penso ad esempio ai progetti delle Isole Egadi: sono una risorsa, tanto che sono molte le istanze dei territori per crearne di nuove, e possono diventare il simbolo di una nuova politica di sviluppo. Proprio per questo ho deciso di lanciare la prima Conferenza nazionale sulla Biodiversità'>.

Sono queste le parole del Ministro per l'ambiente Andrea Orlando, intervenuto nei giorni scorsi a La Spezia, ad un focus organizzato dagli stati generali delle Camere di Commercio in occasione della Festa della Marineria, in cui si è discusso delle "aree protette come strumento in grado di coniugare l'ambiente con lo sviluppo e l'occupazione". Grande la soddisfazione del direttore e del presidente dell'AMP, Stefano Donati e Giuseppe Pagoto, sindaco delle Egadi, nell'apprendere che il Ministro dopo aver riconosciuto al territorio la prima posizione nella classifica di valutazione della gestione delle aree marine protette, avere partecipato nel mese di maggio ad una conferenza stampa di presentazione sui risultati del monitoraggio della foca monaca, citi adesso i progetti realizzati alle Egadi.

media:

Jana Cardinale Cell. 3335802558 [comunefavignana@gmail.com](javascript:message_new()

*Piazza Europa n. 2 - 91023 Favignana – Tel. 0923 920011 – Fax 0923 921413*